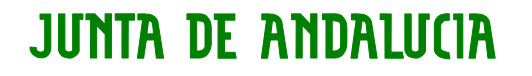

Y DESARROLLO RURAL Dirección General de Pesca y Acuicultura

**ESPECIFICACIONES FICHERO DE TRASPASO DECLARACIONES DE RECOGIDA ANDALUCÍA Versión: 12/05/2015**

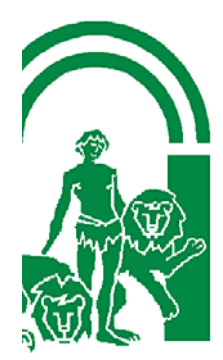

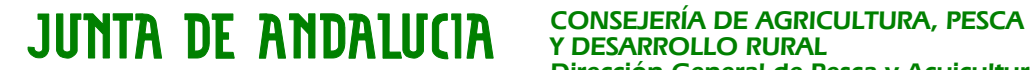

# **FICHERO DE DECLARACIONES DE RECOGIDA DE PRODUCTOS PESQUEROS.**

Cuando los productos de la pesca estén destinados a una venta posterior, no se vendan tras el desembarque de los mismos, las lonjas o establecimientos de primera venta remitirán por medios electrónicos a la Dirección General de Pesca y Acuicultura una declaración de recogida dentro de las 24 horas siguientes al desembarque. La presentación de la declaración de recogida y su exactitud serán responsabilidad de la lonja o establecimiento autorizado de primera venta.

#### **1. Protocolo de envío**

- Se enviará un único fichero por cada declaración de recogida
- El fichero deberá nombrarse de la siguiente manera:

Código establecimiento + dos últimas cifras año + "R" + 5 dígitos únicos.txt

Ejemplo: BA15R12345.txt (Declaración de recogida de Barbate año 2015 y número 12345)

- El envío de este fichero deberá realizarse dentro de las 24 horas siguientes al desembarque de los productos por correo electrónico a la siguiente dirección:
	- o declaracionderecogida.capder@juntadeandalucia.es
- NO se admitirán ficheros cuya remisión no se haya producido en el plazo establecido de 24 horas.

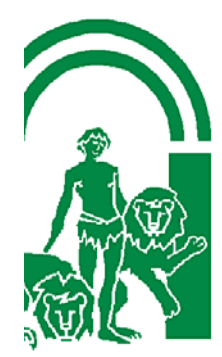

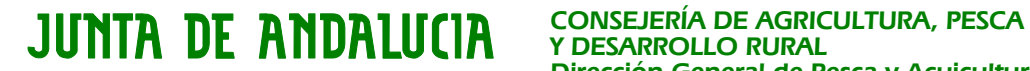

### **2. Estructura y contenido de la declaración de recogida electrónica**

Se trata de un fichero de texto con la siguiente estructura:

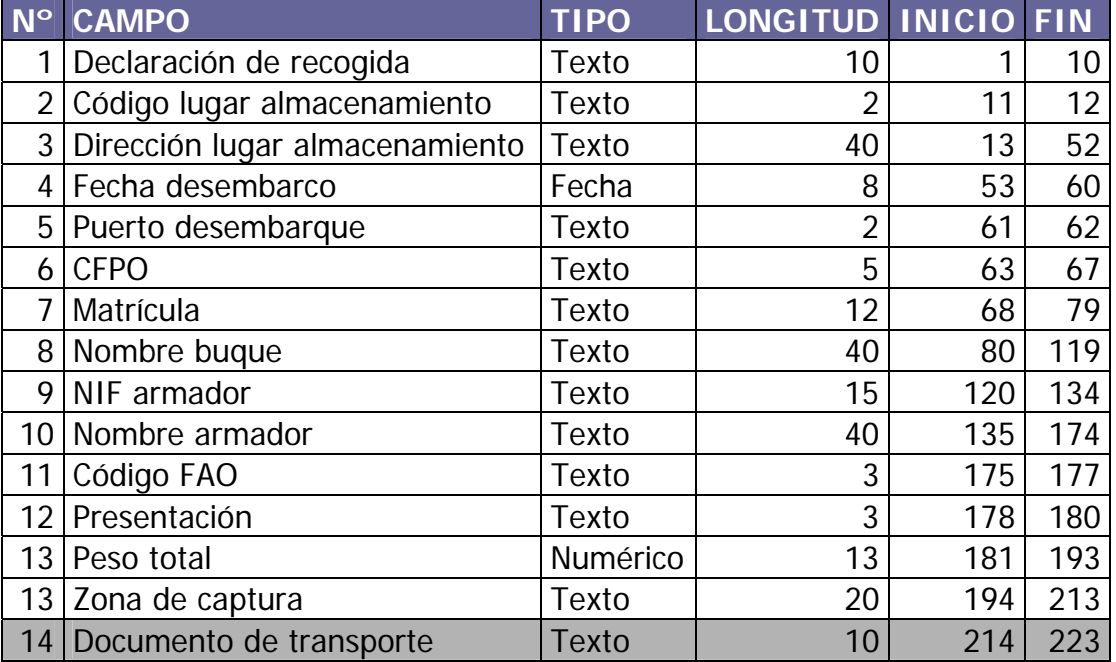

El fichero de traspaso consta de 14 campos **establecidos por posiciones**, estos campos pueden ser **obligatorios u opcionales**:

- **3.** Los campos **obligatorios** (fondo blanco) no pueden estar vacíos y deberán ser cumplimentados en todo momento.
- **4.** Los campos **opcionales** (fondo gris) deberán cumplimentarse cuando procedan.
- **5.** Los valores se alinearán a la izquierda dejando los espacios en blanco a la derecha.

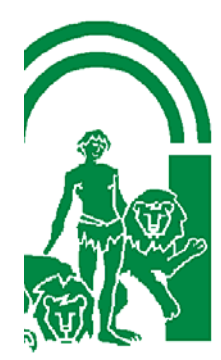

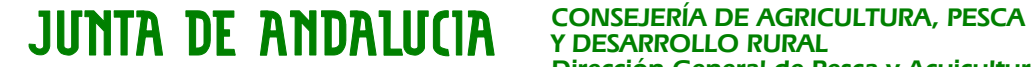

**6. Contenido de los campos del fichero de declaraciones de recogida** 

**Campo 1 (NUMERO DECLARACION):** Es el número identificativo de la declaración de recogida. Se codificará de la siguiente manera:

Código establecimiento + dos últimas cifras año + " $R$ " + 5 dígitos únicos

Este número deberá incluirse en la nota de venta en el campo 28 **REFERENCIA A LA DECLARACIÓN DE RECOGIDA**

Ejemplo: BA15R12345 (Declaración de recogida de Barbate año 2015 y número 12345)

**Campo 2 (CÓDIGO LUGAR ALMACENAMIENTO):** Código del lugar de almacenamiento. Ejemplo: "AD". Este código debe tener como máximo 2 caracteres y viene predefinido por la siguiente tabla:

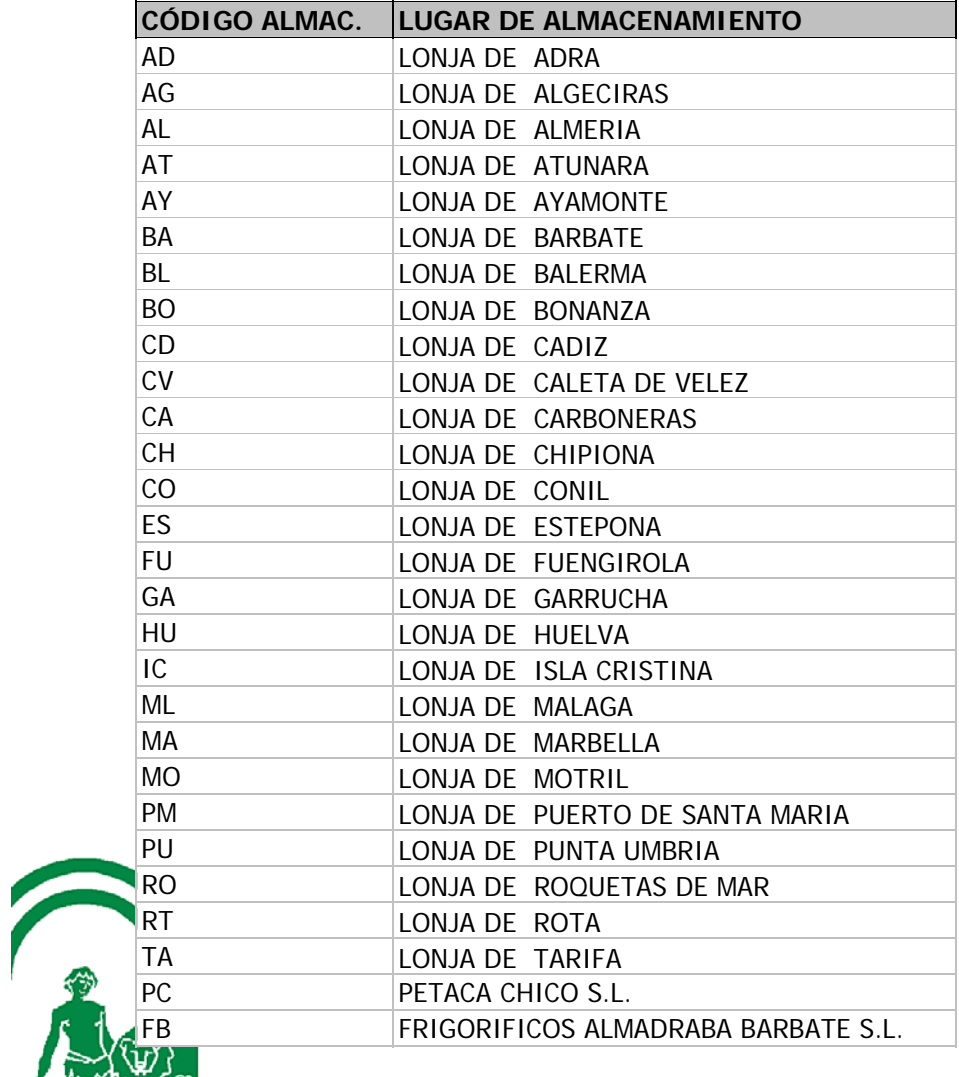

JUNTA DE ANDALUCIA Y DESARROLLO RURAL Dirección General de Pesca y Acuicultura

En caso de que no exista un código para el lugar de almacenamiento que necesita incluir, deberá indicarlo mediante correo electrónico a la dirección de correo anterior y se le asignará el código necesario.

**Campo 3 (DIRECCION ALMACENAMIENTO)**: Se indicará la dirección postal donde se encuentra el lugar de almacenamiento.

**Campo 4 (FECHA DE DESEMBARQUE)**: Es la **fecha** en la que se ha producido el desembarque de los productos. Este campo es de tipo fecha con formato: AAAAMMDD.

**Campo 5 (CÓDIGO PUERTO DESCARGA)**: Es el código del puerto donde se ha descargado la mercancía. Este campo es de tipo texto y deberá cumplimentarse con los valores indicados en el campo IDPUERTO de la siguiente tabla: Ejemplo "BA"

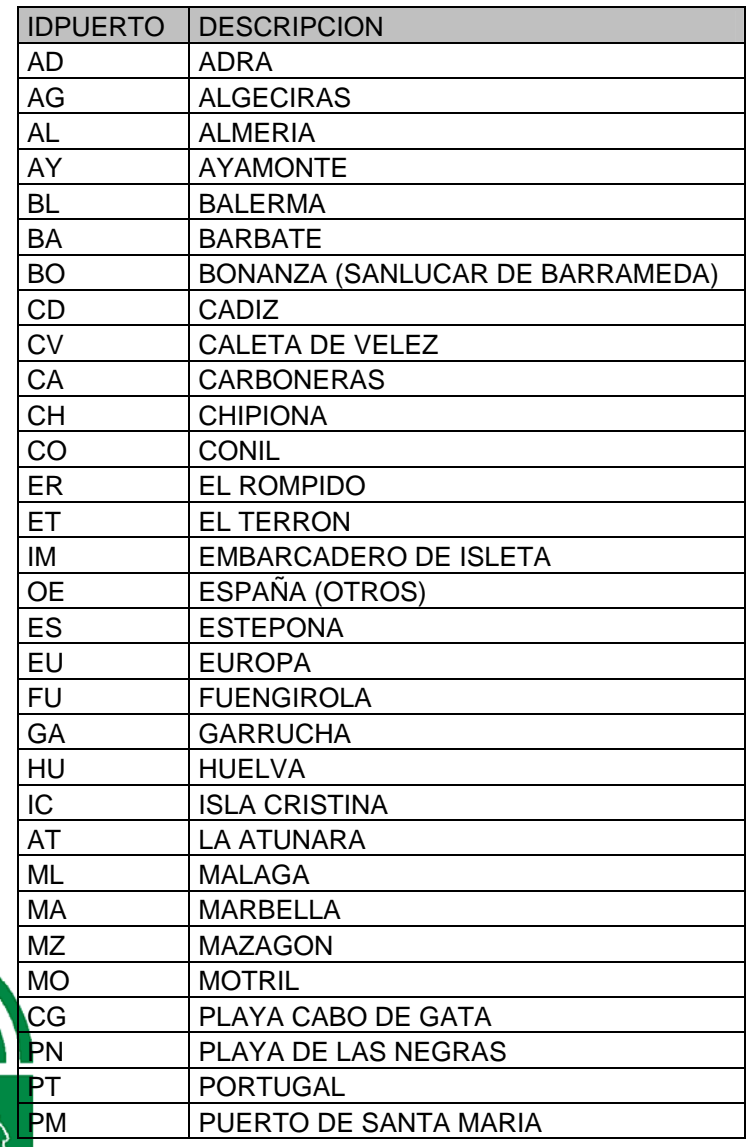

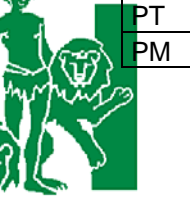

JUNTA DE ANDALUCIA

CONSEJERÍA DE AGRICULTURA, PESCA<br>Y DESARROLLO RURAL Dirección General de Pesca y Acuicultura

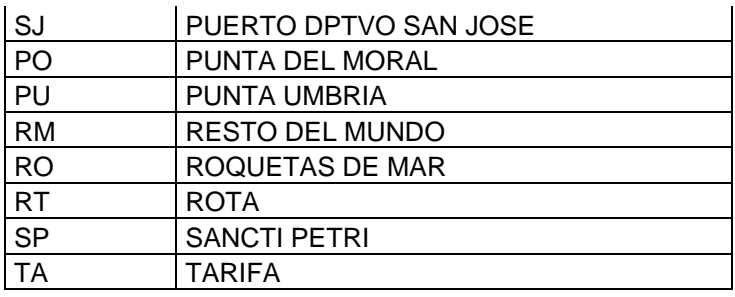

**Campo 6 (CÓDIGO FLOTA)**: Se trata del código que tiene cada barco en el Censo de flota pesquera operativa (C.F.P.O.) Ejemplo: 21756

- **CASOS ESPECIALES:** 
	- o **BARCOS EXTRANJEROS:** Cuando sea un barco extranjero este código se consignará con el código **99999.**
	- o **MARISCADORES:** Cuando sea un mariscador este código se consignará con el código **99998.**

**Campo 7 (MATRICULA)**: Identificativo del barco (Matrícula y Folio unidos por un guión). Ejemplo: AL-2-1-01

- **CASOS ESPECIALES:** 
	- o **MARISCADORES:** Cuando sea un mariscador este campo se consignará con el NIF del mariscador, sin separaciones, ni guiones. Ej: 52142703H

**Campo 8 (NOMBRE BUQUE)**: Es el nombre del buque que aparece en el C.F.P.O.. Este campo es de tipo texto y debe tener 40 caracteres como máximo. Ejemplo: VIRGEN DEL CARMEN.

- **CASOS ESPECIALES:** 
	- o **MARISCADORES:** Cuando sea un mariscador este campo se consignará con el nombre del mariscador. Ej: MARTÍN GÓMEZ, ANTONIO

**Campo 9 (NIF ARMADOR)**: Es el NIF del armador del buque que ha realizado la captura. Este campo es de tipo texto y debe tener 15 caracteres como máximo. Ejemplo: 33333333X

- **CASOS ESPECIALES:** 
	- o **MARISCADORES:** Cuando se trate de un mariscador, este campo se consignará con el NIF del mariscador, sin separaciones ni guiones. Ejemplo: 52142703H

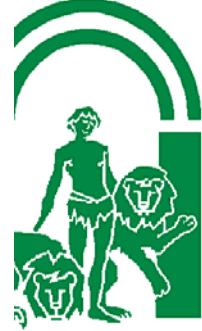

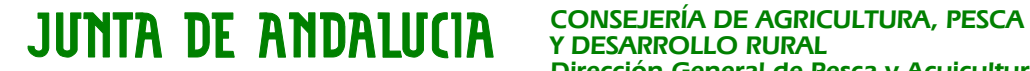

Y DESARROLLO RURAL Dirección General de Pesca y Acuicultura

**Campo 10 (NOMBRE ARMADOR)**: Es el nombre del armador del buque que ha realizado la captura. Este campo es de tipo texto y debe tener 40 caracteres como máximo. Ejemplo: "PÉREZ LÓPEZ, ANTONIO".

# • **CASOS ESPECIALES:**

o **MARISCADORES:** Cuando sea un mariscador este campo se consignará con el nombre del mariscador. Ej: MARTÍN GÓMEZ, ANTONIO

**Campo 11 (FAO)**: Se trata del Código FAO de la especie. Este código es único para cada especie. Este campo es de tipo texto y debe tener 3 caracteres obligatoriamente. Ejemplo: "MGR"

**Campo 12 (PRESENTACIÓN)**: Identificativo de la presentación de la especie. Este campo es de tipo texto y debe tener 3 caracteres como máximo. Ejemplo: "WHL". Debe contener uno de los siguientes valores:

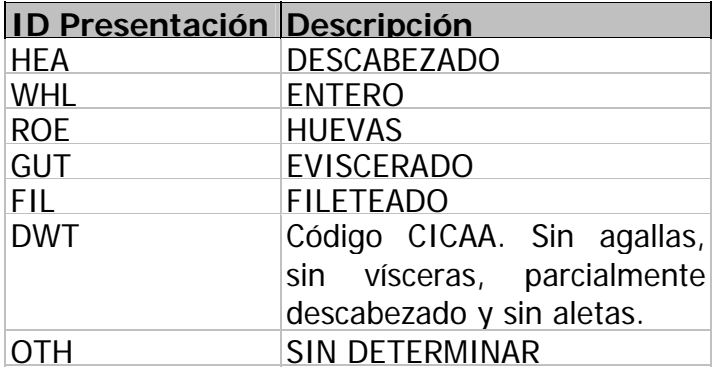

**Campo 13 (PESO)**: Se trata del peso en kilos la especie vendida. Este campo es de tipo numérico y debe tener como máximo, 6 cifras para la parte entera y 3 para los decimales, que irán separados de la parte entera por un punto, nunca por una coma. Ejemplo: 6.30. **NO PODRÁ SER NEGATIVO**

**Campo 14 (ZONA DE CAPTURA)**: Identificativo de la zona de captura de la especie.

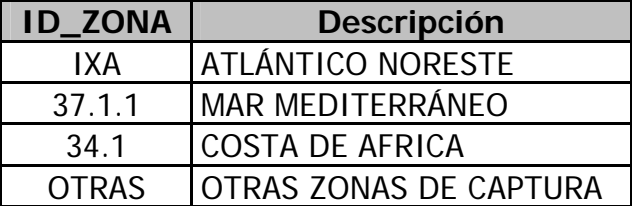

**15 (DOCUMENTO DE TRANSPORTE)**: Es el identificativo del Documento de transporte. Este campo es de tipo texto y debe seguir la  $codification:$  CODIGO PUERTO DESEMBARQUE + AÑO (dos cifras) + D + Núméro correlativo de cinco cifras. Ejemplo: "IC15D12345".

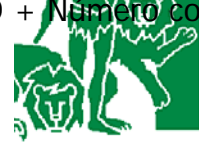

# JUNTA DE ANDALUCIA

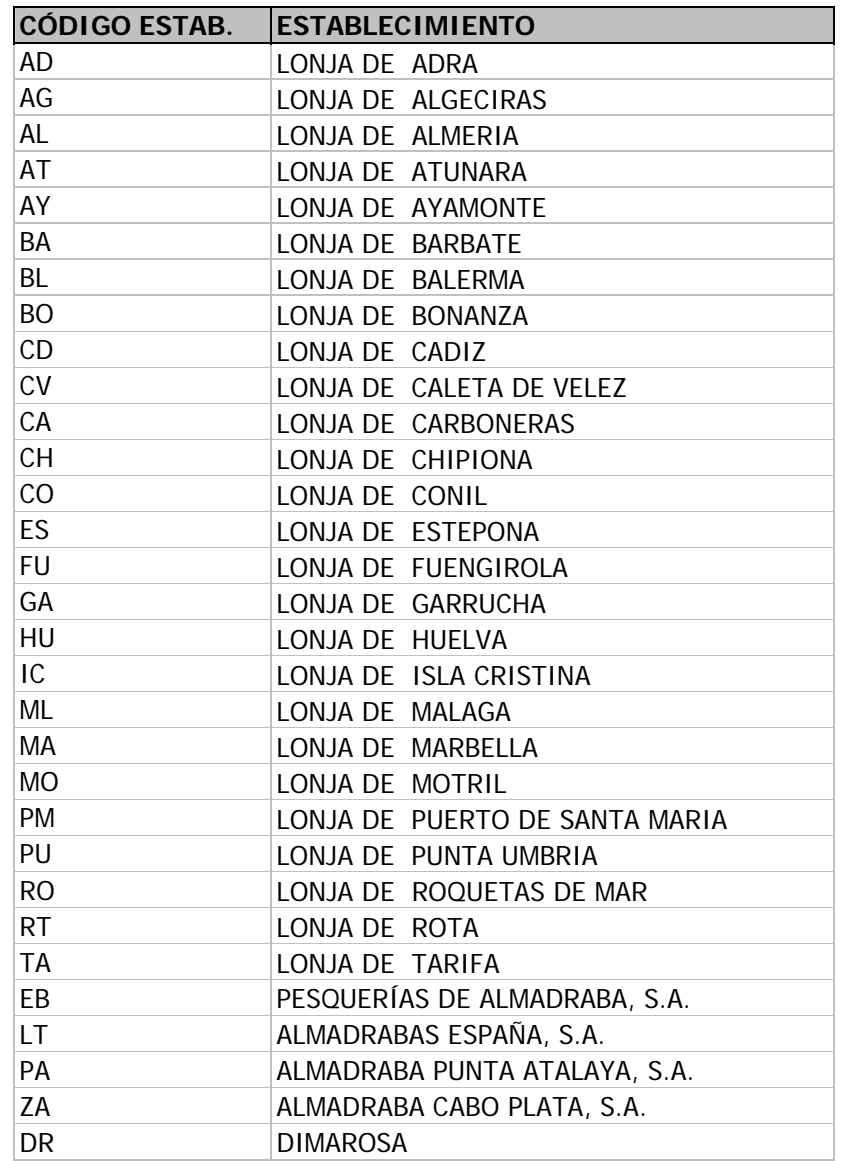

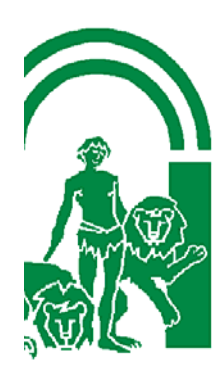